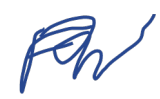

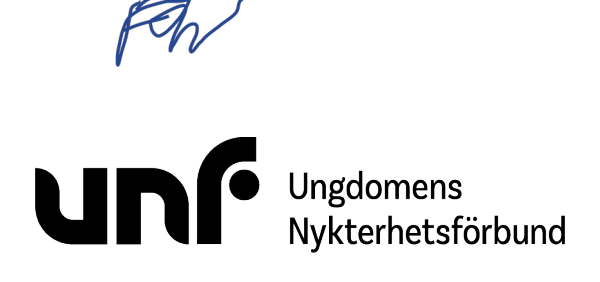

Förbundsstyrelsemöte 2 februari 2023 Ungdomens Nykterhetsförbund sida 1 av 4

**Datum:** 2 februari 2023. **Plats:** Google Meet.

#### **Närvarande ledamöter:**

Sigrid Björk (ej § 21:8c-11) Simon Elfström Schönbeck Johan Fridlund Jacob Nehrer Filip Nyman Amanda Rehnström Dafors Jane Segerblom (ej § 21:1-4b) Sebastian Udenius

#### **Närvarande tjänstemän:**

Jonas Larsson

**Ärenden:** § 21:1 - 21:11 **Bilagor:** § 21:1 - 21:6

## **§ 21:1 Öppnande**

Filip Nyman förklarade mötet öppnat klockan 17:35.

## **§ 21:2 Fastställande av föredragningslista (bilaga § 21:1)**

Sebastian Udenius föreslog **att** tillfoga ärende § 21:9a *POPBOX*.

Mötet beslutade **att** tillfoga ärende § 21:9a *POPBOX*.

Sebastian Udenius föreslog **att** fastställa föredragningslistan inklusive beslutade ändringar.

Mötet beslutade **att** fastställa föredragningslistan inklusive beslutade ändringar.

## **§ 21:3 Lägesrunda**

Mötet genomförde en lägesrunda.

## **§ 21:4a Val av mötesordförande**

Filip Nyman föreslog **att** välja Filip Nyman och Jane Segerblom till mötesordförande.

Mötet beslutade **att** välja Filip Nyman och Jane Segerblom till mötesordförande.

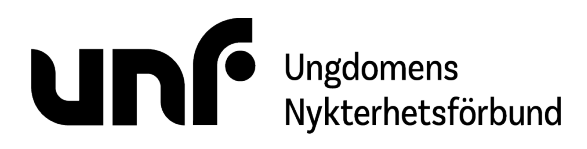

## **§ 21:4b Val av mötessekreterare**

Sebastian Udenius föreslog **att** välja Sebastian Udenius till mötessekreterare.

Mötet beslutade **att** välja Sebastian Udenius till mötessekreterare.

## **§ 21:4c Val av justerare**

Filip Nyman föreslog **att** välja Jacob Nehrer och Amanda Rehnström Dafors till justerare.

Mötet beslutade **att** välja Jacob Nehrer och Amanda Rehnström Dafors till justerare.

## **§ 21:5 Jäv**

Mötet kunde inte finna något ärende där jäv kan förekomma.

## **§ 21:6a Beslutsuppföljning (bilaga § 21:2)**

Mötet beslutade **att** notera rapporten.

## **§ 21:7a Medlemsrättigheter (bilaga § 21:3)**

Sebastian Udenius föreslog **att** notera diskussionen.

Mötet beslutade **att** notera diskussionen.

Simon Elfström Schönbeck föreslog

**att** uppdra åt Simon Elfström Schönbeck, Amanda Rehnström Dafors och Sebastian Udenius att bereda ett förslag på stadgeändring till mötet 17-19 mars.

Mötet beslutade

**att** uppdra åt Simon Elfström Schönbeck, Amanda Rehnström Dafors och Sebastian Udenius att bereda ett förslag på stadgeändring till mötet 17-19 mars.

## **§ 21:8a Bildningssystem (bilaga § 21:4)**

Simon Elfström Schönbeck föreslog **att** ta bort denna text i bildningssystemet:

#### **UNF:s bildningssystem**

Tydlighet och långsiktighet är viktigt för att UNF som rörelse ska kunna skapa och behålla förståelse för olika delar i bildningsverksamheten. UNF har ett bildningssystem för att skapa tydlighet i hur

Förbundsstyrelsemöte 2 februari 2023 Ungdomens Nykterhetsförbund

sida 2 av 4

# Ungdomens<br>Nykterhetsförbund

Förbundsstyrelsemöte 2 februari 2023 Ungdomens Nykterhetsförbund sida 3 av 4

medlemmar, föreningar, distrikt och förbund kan jobba med bildning, samt hur medlemmar kan utvecklas i UNF. Systemet är indelat i tre rubriker.

**att** ersätta texten i stycket *Bildningsresan för alla medlemmar* i bildningssystemet med denna text:

UNF har en tydlig bildningsresa för att medlemmar successivt ska kunna utvecklas i sitt engagemang och känna att de stärks genom hela resan. Bildningsresan består av tre huvudsakliga steg, UNF:aren, Ledaren och Höjdaren. Medlemmar ska alltid erbjudas påbörja sin bildningsresa med UNF:aren. För de medlemmar som vill fördjupa sig i UNF så blir nästa steg Ledaren. När medlemmen har vuxit en del inom UNF och vill ta ytterligare ett steg så finns Höjdaren. Däremellan finns Digitalisten och olika Studiecirklar för att bredda medlemmars kunskaper.

**att** ta bort stycket *Bildaren* i bildningssystemet.

#### Jonas Larsson föreslog

**att** ta bort stycket *Digitalisten* i bildningssystemet; samt att arbeta om texten i bildningssystemet så att innehåller endast lyfter studiecirklar särskilt som metod.

Mötet beslutade

**att** ta bort denna text i bildningssystemet:

#### **UNF:s bildningssystem**

Tydlighet och långsiktighet är viktigt för att UNF som rörelse ska kunna skapa och behålla förståelse för olika delar i bildningsverksamheten. UNF har ett bildningssystem för att skapa tydlighet i hur medlemmar, föreningar, distrikt och förbund kan jobba med bildning, samt hur medlemmar kan utvecklas i UNF. Systemet är indelat i tre rubriker.

**att** ersätta texten i stycket *Bildningsresan för alla medlemmar* i bildningssystemet med denna text:

UNF har en tydlig bildningsresa för att medlemmar successivt ska kunna utvecklas i sitt engagemang och känna att de stärks genom hela resan. Bildningsresan består av tre huvudsakliga steg, UNF:aren, Ledaren och Höjdaren. Medlemmar ska alltid erbjudas påbörja sin bildningsresa med UNF:aren. För de medlemmar som vill fördjupa sig i UNF så blir nästa steg Ledaren. När medlemmen har vuxit en del inom UNF och vill ta ytterligare ett steg så finns Höjdaren. Däremellan finns Digitalisten och olika Studiecirklar för att bredda medlemmars kunskaper.

**att** ta bort stycket *Bildaren* i bildningssystemet.

**att** *inte* ta bort stycket *Digitalisten* i bildningssystemet; samt att arbeta om texten i bildningssystemet så att innehåller endast lyfter studiecirklar särskilt som metod.

Simon Elfström Schönbeck föreslog **att** föreslå kongressen att fastställa bildningssystemet inklusive beslutade ändringar.

Mötet beslutade **att** föreslå kongressen att fastställa bildningssystemet inklusive beslutade ändringar.

## **§ 21:8b Kamratstödskurs 2023 (bilaga § 21:5)**

Simon Elfström Schönbeck föreslog

**att** uppdra åt Sebastian Udenius att ansvara för kamratstödskursen 2023.

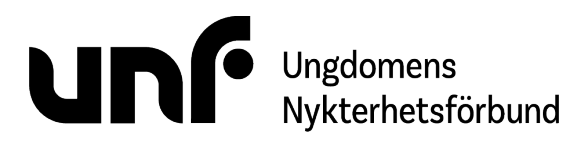

Förbundsstyrelsemöte 2 februari 2023 Ungdomens Nykterhetsförbund sida 4 av 4

**att** bordlägga ärendet till mötet 17-19 mars.

Mötet beslutade **att** uppdra åt Sebastian Udenius att ansvara för kamratstödskursen 2023. **att** bordlägga ärendet till mötet 17-19 mars.

## **§ 21:8c Rosa Villan (bilaga § 21:6)**

Johan Fridlund föreslog **att** uppdra åt Johan Fridlund att skriva ett låneavtal.

Mötet beslutade **att** bevilja ett lån till UNF Jönköping med dessa villkor:

- Summa: 1 751 727 kronor.
- Amorteringsplan: Utan amortering.
- Ränteplan: Årlig ränta om minst 2 % eller 2 procentenheter över Riksbankens fastställda referensränta (per 1 juli för aktuellt år).

**att** lånet löper fram till och med 31 december 2025. **att** uppdra åt Johan Fridlund att skriva ett låneavtal.

## **§ 21:9a POPBOX**

Johan Fridlund föreslog **att** välja Johan Fridlund, Jonas Larsson och Levicia Newman till styrgruppen för POPBOX.

Mötet beslutade **att** välja Johan Fridlund, Jonas Larsson och Levicia Newman till styrgruppen för POPBOX.

## **§ 21:10 Nästa möte**

Nästa möte hålls i Umeå 17-19 mars.

## **§ 21:11 Avslutande**

Filip Nyman förklarade mötet avslutat klockan 19:13.

Sebastian Udenius

What

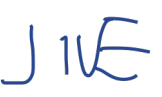

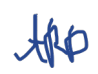

## Verifikat

Transaktion 09222115557489408402

## Dokument

FS21 230202 Huvuddokument 4 sidor Startades 2023-03-21 21:08:36 CET (+0100) av Sara Elvér (SE) Färdigställt 2023-03-27 10:23:44 CEST (+0200)

## Initierare

Sara Elvér (SE) Ungdomens Nykterhetsförbund Org. nr 878500-1622 sara.elver@unf.se +46733838344

## Signerande parter

Filip Nyman (FN) Ungdomens Nykterhetsförbund, UNF filip.nyman@unf.se

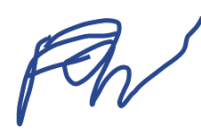

Sebastian Udenius (SU) Ungdomens Nykterhetsförbund, UNF sebastian.udenius@unf.se

## Sebastian Udenius

Signerade 2023-03-21 21:29:49 CET (+0100)

Signerade 2023-03-22 09:14:07 CET (+0100)

Jane Segerblom (JS) Ungdomens Nykterhetsförbund, UNF jane.segerblom@unf.se

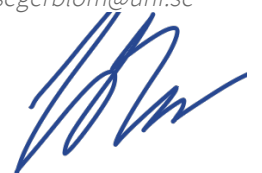

Signerade 2023-03-27 10:23:44 CEST (+0200)

Amanda Rehnström Dafors (ARD) Ungdomens Nykterhetsförbund, UNF amanda.dafors@unf.se

Jacob Nehrer (JN) Ungdomens Nykterhetsförbund, UNF jacob.nehrer@unf.se

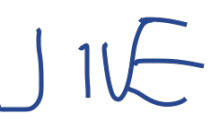

Signerade 2023-03-21 21:14:56 CET (+0100)

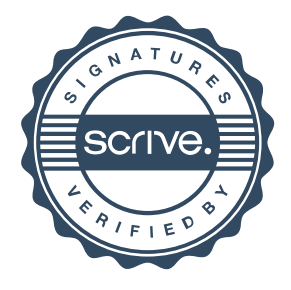

# Verifikat

Transaktion 09222115557489408402

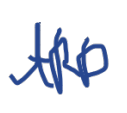

Signerade 2023-03-21 21:48:47 CET (+0100)

Detta verifikat är utfärdat av Scrive. Information i kursiv stil är säkert verifierad av Scrive. Se de dolda bilagorna för mer information/bevis om detta dokument. Använd en PDF-läsare som t ex Adobe Reader som kan visa dolda bilagor för att se bilagorna. Observera att om dokumentet skrivs ut kan inte integriteten i papperskopian bevisas enligt nedan och att en vanlig papperutskrift saknar innehållet i de dolda bilagorna. Den digitala signaturen (elektroniska förseglingen) säkerställer att integriteten av detta dokument, inklusive de dolda bilagorna, kan bevisas matematiskt och oberoende av Scrive. För er bekvämlighet tillhandahåller Scrive även en tjänst för att kontrollera dokumentets integritet automatiskt på: https://scrive.com/verify

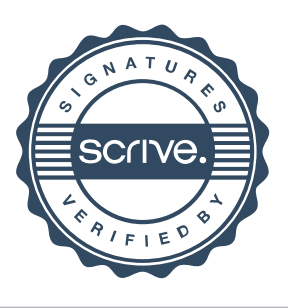